# Programare orientată obiect

Cursurile 12 și 13

rev 1.0/PP/20131219

#### Sumar

- Biblioteca C++ de clase și funcții generice standard (STL Standard Template Library)
	- Containere
	- Iteratori
	- Algoritmi

# STL

- Bibliotecă de clase și funcții **generice** C++
- Implementează:
	- Containere
		- Diferite structuri de date
	- Algoritmi:
		- Colecție de funcții de prelucrare <sup>a</sup> elementelor containerelor
		- Operează cu iteratori sau pointeri
	- Iteratori:
		- Obiecte de acces la componentele anumitor containere
		- Transmise ca parametri algoritmilor

#### Containere

- Secven țiale
- Asociative
- Adaptive

### Containere secvențiale

- Colecții liniare și ordonate de date
- Accesul la elemente se face pe baza poziției acestora în cadrul containeruluicontainerului
- Clase predefinite:
	- vector
	- deque
	- list
- Elementele se regăsesc în ordinea în care ele sunt adăugate
- Constructori:
	- Impliciți
	- Cu un numă<sup>r</sup> precizat de elemente (aceeași valoare)
	- Cu elementele preluate dintr‐un alt container
	- De copiere

# Funcții

- Predicate unare
	- bool functie(param);
- Predicate binare
	- bool functie(param1, param2);
- Functori

```
class Functor
\{public:
    bool operator()(param);//sau
    bool operator()(param1, param2);
}
```
# Iteratori (1)

- Obiecte prin intermediul <sup>c</sup>ărora sînt referite alte obiecte
- Asemănători pointerilor
- Utilizați pentru accesul la elementele anumitor containere
- Interfață de comunicație între algoritmi și containere
	- Preluați ca parametri de <sup>c</sup>ătre algoritmi
	- Modatitate de acces la elementele containerelor
- Traversare: înainte, înainte și inapoi
- Operații: citire, scriere, citire și scriere
- Acces: secvențial și direct

# Iteratori (1)

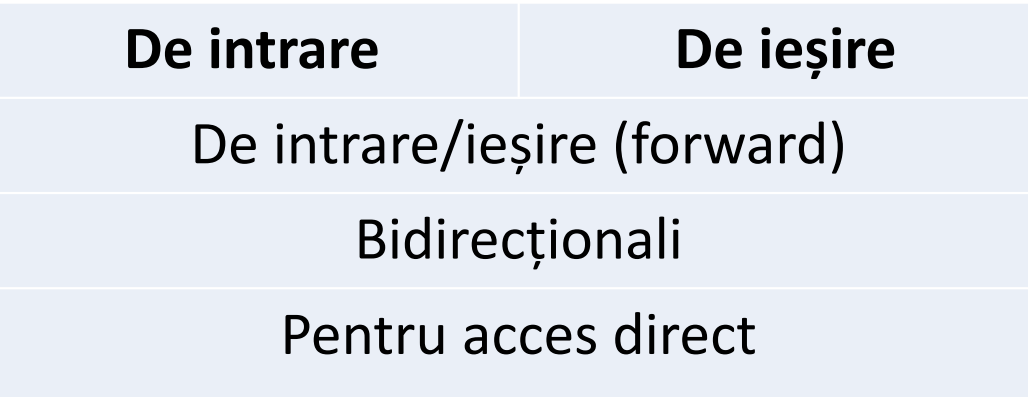

### Iteratori: inițializare

- Definiți de programator
	- container<T>::iterator **it**;
	- container<T>::const\_iterator **c\_it**;
	- container<T>::reverse\_iterator **r\_it**;
		- **it** este un iterator pentru containerul exemplificat
		- **c\_it** este un iterator constant pentru containerul exemplificat
		- **r\_it** este un iterator invers pentru containerul exemplificat
- Metode în container (returnează iteratorul corespunzător)
	- begin(), rbegin()
	- end(), rend()
	- Exemplu:
		- it <sup>=</sup> **cont.begin()**;
		- it != **cont.end();**

#### Iteratori ‐ Operații

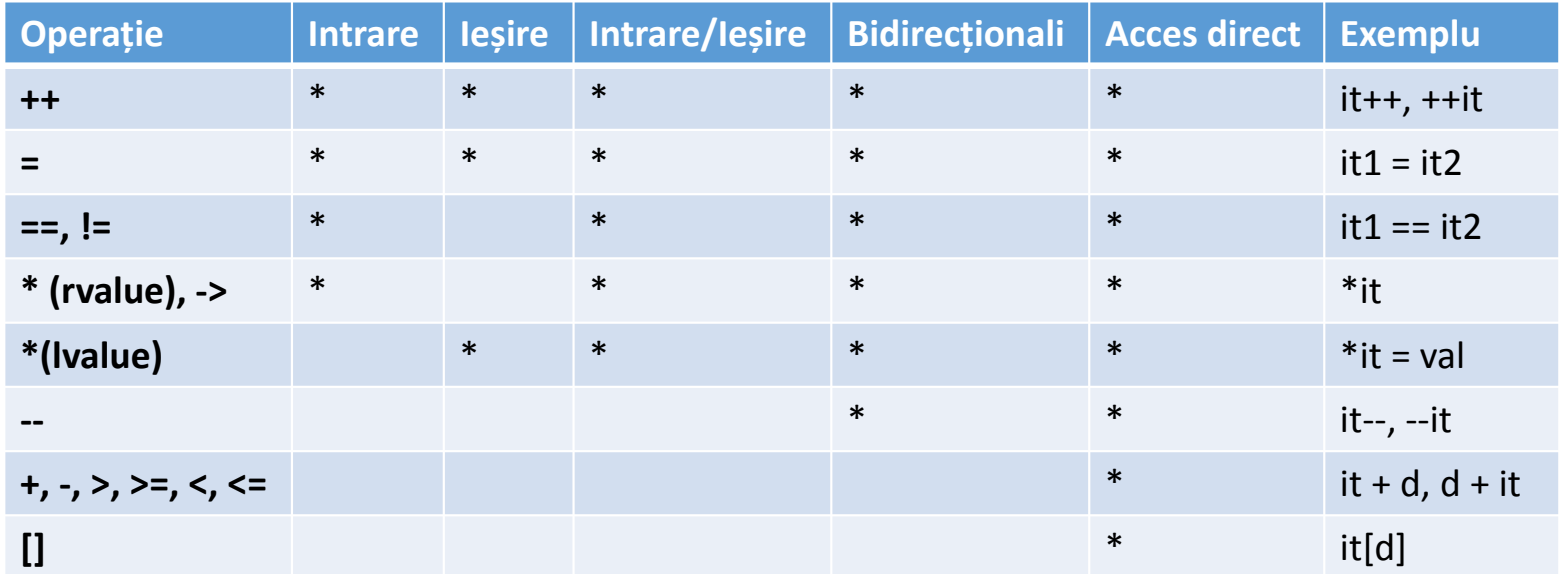

- Spațiu contiguu de memorie
- Alocare dinamică
- Eficient
	- Inserări/ștergeri la sfîrșit
	- Adresarea directă <sup>a</sup> elementelor
- include <vector>

- Inserare
	- **push\_back**(val)
	- **insert**(iterator, valoare)
	- **insert**(iterator, numar\_elemente\_de\_inserat, valoare)
- Ștergere
	- **erase**(iterator)
	- **pop\_back**()
- Referirea elementelor (set/get):
	- operatorul **[]**(index)
	- metoda **at**(index)
	- metodele **front**() și **back**()
	- iteratori

- Dimensiunea actuală
	- size\_t **size**()
- Numărul maxim de elemente
	- size\_t **capacity**()
- Ștergerea tuturor elementelor:
	- void **clear**()
- Verificare existență elemente
	- bool **empty**()
- Interschimbul elementelor <sup>a</sup> doi vectori de același tip:
	- void **swap**(vector &)
- Operatori relaționali
	- <, <=, >, >=, ==, !=

```
vector<int> vInt;
```
}

```
vInt.push_back(10);
vInt.push_back(20);
```

```
for( unsigned int i = 0; i \leq vInt.size(); i++)
{
```
cout<<vInt[i]<<endl;

```
vector<int>::iterator it;
```

```
for(it = vInt.begin(); it != vInt.end(); it++)
{
       cout<<*it<<endl;
}
vInt.pop_back();
it = vInt.begin();
vInt.insert(it, 5, 0);
```
# Clasa deque

- Coadă cu două capete
- Access direct
	- ca spațiu contiguu de memorie
- Alocare dinamică
- Permite adăugarea elementelor la ambele capete
- Parcurgere în ambele direcții
- Timp constant pentru:
	- Inserare
	- Ștergere
- include <deque>

### Clasa deque

- Metodele asemănătoare clasei vector
	- Mai puțin **capacity**()
- Metode de acces la început
	- **push\_front**()
	- **pop\_front**()

#### Clasa deque

deque<int> dInt;

deque<int>::const\_iterator dit;

```
dInt.push_back(10);
dInt.push_back(20);
dInt.push_back(30);
dInt.push_front(‐40);
dInt.push_front(‐50);
dInt.push_front(‐60);
```

```
for(dit = dInt.begin(); dit != dInt.end(); dit++)
{
      cout<<* dit<<endl;
}
dInt.pop_front();
dInt.pop_back();
```
- Spațiu necontiguu de memorie
- Alocare dinamică
- Listă dublu înlănțuită
- Permite adăugarea elementelor la ambele capete
- Elementele nu pot fi accesate direct (**[]**)
- Parcurgere în ambele direcții
- Timp constant pentru:
	- Inserții
	- Ștergeri
- include <list>

- Inserare
	- **push\_back**(val)
	- **push\_front**(val)
	- **insert**(iterator, valoare)
	- **insert**(iterator, numar\_elemente\_de\_inserat, valoare)
- Ștergere
	- **erase**(iterator)
	- **pop\_back**()
	- **pop\_front**()
- Referirea elementelor (set/get):
	- metodele **front**() și **back**()
	- iteratori

- Dimensiunea actuală
	- **size**()
- Ștergerea tuturor elementelor:
	- **clear**()
- Ștergerea elementelor egale cu <sup>o</sup> valoare
	- **remove**()
- Interschimbul elementelor <sup>a</sup> două liste de același tip:
	- **swap**(list &)

- Sortarea elemenetelor
	- **sort**()
	- **sort**(comparator)
- Schimbarea ordinii elementelor
	- **reverse**()
- Concatenarea listelor sortate cu eliminarea elementelor din sursă
	- **merge**(list&)
- Eliminarea valorilor duplicate
	- **unique**()
	- **unique**(comparator)

list<int> lInt;

lInt.push\_back(10); lInt.push\_back(20); lInt.push\_back(30); lInt.push\_front(‐40); lInt.push\_front(‐50); lInt.push\_front(‐60);

```
list<int>::iterator lit;
```

```
for(lit = lInt.begin(); lit != lInt.end(); lit++)
{
        cout<<*lit<<endl;
}
lInt.clear();
```
#### Containere asociative

- Stocarea elementelor se face pe baza unor chei
- Accesul se realizează direct, după cheie
- Elementele sunt stocate în ordinea cheilor
	- Implicit: sortare descrescătoare
- Clase predefinite:
	- set
	- multiset
	- map
	- multimap

#### Clasa set

- Cheia coincide cu valoarea elementului
- Valorile trebuie <sup>s</sup>ă fie unice
- Implementare ca arbori binari de <sup>c</sup>ăutare
- Elementele din container nu pot fi modificate
	- Pot fi eliminate
- Elementele sînt sortate pe baza unui comparator
- #include <set>

#### Clasa set

- Numărul de elemente cu o valoare dată
	- count(val)
- Returnarea unui iterator la valoarea <sup>c</sup>ătată
	- find(val)
- Operații/Informare
	- insert(), erase(), swap(), clear(), size(), emtpy()

#### Clasa set

set<string> setNume;

```
setNume.insert("mihai");
setNume.insert("vlad");
setNume.insert("sorin");
setNume.insert("alina");
setNume.insert("oana");
```
set<string>::iterator sit;

```
for(sit = setNume.begin(); sit != setNume.end(); sit++)
{ cout<<*sit<<endl;}
```

```
sit = setNume.find("oana");
```
if (sit != setNume.end()) { cout<<"Elem. există"<<endl; } else{ cout<<" Elem. nu există "<<endl; }

# Clasa multiset

- Asemănătoare clasei set
	- Poate conține valori duplicate
- #include <set>
- Metodele din clasa set

### Clasa multiset

```
multiset<string> msetNume;
```

```
msit = msetNume.find("oana");
```
{

}

 $\mathbf{1}$ 

}

msetNume.insert("mihai"); msetNume.insert("vlad"); msetNume.insert("oana"); msetNume.insert("alina"); msetNume.insert("oana");

multiset<string>::iterator msit;

```
if (msit != msetNume.end())
  cout<<"Apare de "<<
       msetNume.count("oana")<< " ori" << endl;
elsecout<<"Nu exista"<<endl;
```
### Clasa map

- Cheia este distinctă de valoarea elementului
- Perechi (cheie, valoare)
	- pair<tip\_cheie, tip\_valoare>
- Valorile cheilor nu pot fi duplicate
- Referirea elementelor
	- Operatorul [](tip\_cheie) get/set
- #include <map>

#### Clasa map

map<int, string> angajati;

```
angajati[100] = "ion vasile";
angajati[102] = "ion ion";
angajati[103] = "vasile vasile";
angajati[101] = "ion ion vasile";
```
map<int, string>::iterator mit;

mit <sup>=</sup> angajati.find(101);

```
if (mit != angajati.end())
```

```
{
```
cout<<"Valoarea pentru cheia: "<<mit‐>first<<" este "<<mit‐ >second<<endl;

```
}
```
#### Clasa map

```
map<int, string> angajati;
angajati.insert(make_pair(100, "ion vasile"));
angajati.insert(make pair(102, "ion ion"));
angajati.insert(make_pair(103, "vasile vasile"));
angajati.insert(make pair(101, "ion ion vasile"));
```
string nume <sup>=</sup> angajati[cod];

if (!nume.empty())

```
\{
```
cout<<"Valoarea pentru cheia " <<cod<<" este "<<nume<<endl;

```
}
```
# Clasa multimap

- Asemănătoare clasei map
- Poate conține valori duplicate
- Nu include operatorul []
- Pentru obținerea tuturor valorilor cu aceeași cheie se utilizează
	- **equal\_range**()
- #include <map>

### Clasa multimap

multimap<int, string> note;

note.insert(pair<int, string>(10, "ion vasile")); note.insert(pair<int, string>(10, "ion ion")); note.insert(pair<int, string>(5, "ion ion vasile")); note.insert(pair<int, string>(4, "vasile vasile"));

pair<multimap<int,string>::iterator, multimap<int, string>::iterator>rez;

```
rez = note.equal_range(10);
```
multimap<int,string>::iterator mmit;

 $for(mmit = rez.first; mmit != rez.second; mmit++)$ cout << ' ' << mmit‐>second;

cout <<endl;

#### Containere

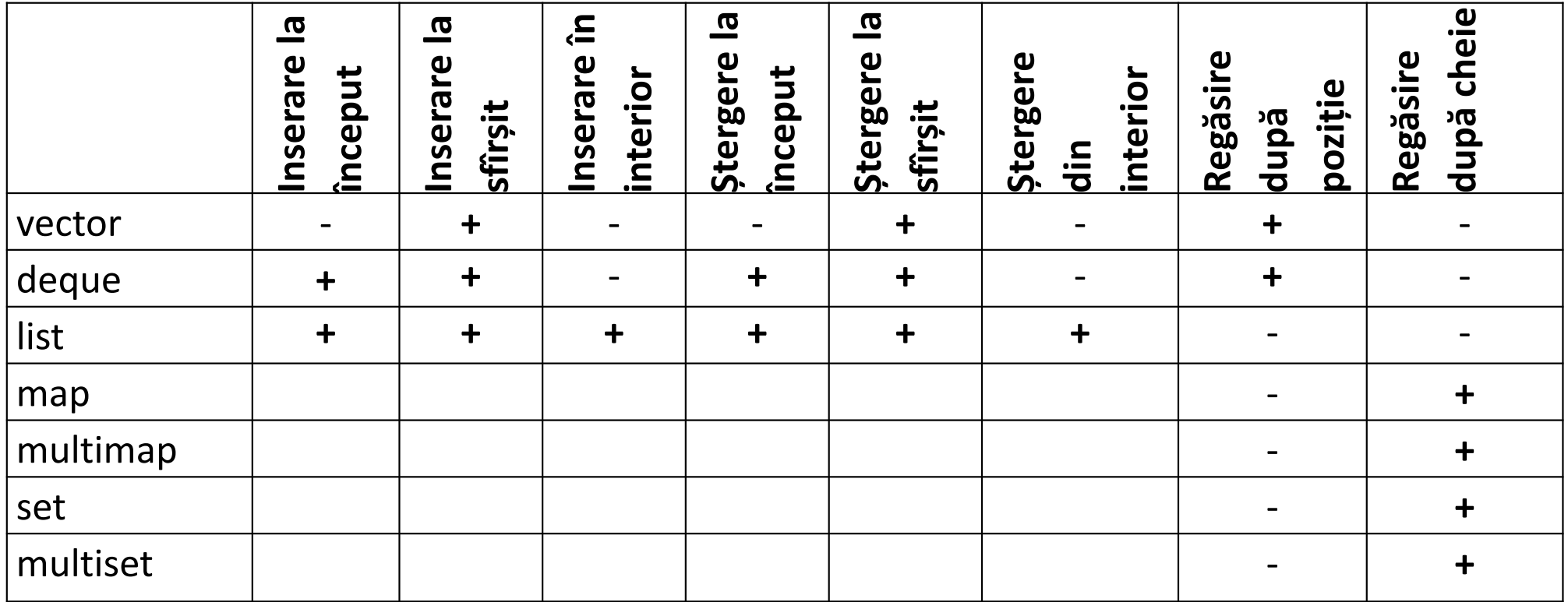

### Containere adaptive

- Adaugă funcționalități containerelor secvențiale
- Nu sînt parcurse cu ajutorul iteratorilor
- Se bazează pe un container secvențial
	- Trebuie selectat inițial
- Metode comune
	- empty()
	- size()
	- swap()
- Clase predefinite:
	- stack
	- queue
	- prority\_queue

#### Clasa stack

- LIFO
- Poate fi adaptat pentru containerele
	- vector
	- list
	- deque (implicit)
- Metode
	- top --> back()
	- push() ‐‐<sup>&</sup>gt; push\_back()
	- pop() ‐‐<sup>&</sup>gt; pop\_back()

#### Clasa stack

```
stack<int> stiva;
```
//stack<int, vector<int> <sup>&</sup>gt; stiva;

```
stiva.push(10);
stiva.push(20);
stiva.push(30);
```

```
while (!stiva.empty())
{
      cout<<stiva.top()<<endl;
      stiva.pop();
}
```
### Clasa queue

- FIFO
- Poate fi implementat pentru containerele:
	- list
	- deque (implicit)
- Metode:
	- front()
	- back()
	- push() ‐‐<sup>&</sup>gt; push\_back()
	- pop() ‐‐>pop\_front()

### priority\_queue

- Elementele sînt sortate pe baza unui comparator
- Poate fi implementat pentru containerele:
	- vector (implicit)
	- deque
- Metode:
	- top --> back()
	- push() ‐‐<sup>&</sup>gt; push\_back()
	- pop() ‐‐<sup>&</sup>gt; pop\_back()

# Iteratori (2)

- Există <sup>o</sup> serie de iteratori predefiniți
- istream\_iterator
	- Formatează intrarea provenită de la un obiect de tip T dintr‐un flux de intrare.
	- Permit modificarea elementului pe care îl referă.
- ostream\_iterator
	- Realizează legătura unui iterator cu un flux de ieșire
	- Permit doar consultarea elementelor referite
- reverse\_iterator
- insert\_iteratori

# Algoritmi

- Func ții globale
- Fi șiere antet
	- <algorithm>
	- <numeric>
- Parametri
	- Iteratori
	- Predicate unare si binare
	- Functori
	- Alte func ții

### Algoritmi

- Algoritmi care modifică ordinea elementelor în container (*modifying sequence operations*)
	- **copy**(), **replace**(), **transform**(), **remove**() etc.
- Algoritmi care nu modifică ordinea elementelor în container (*non‐modifying sequence operations*):
	- **for\_each**(), **find**(), **count**(), **equal**() etc.
- Algoritmi de sortare (*sorting*), <sup>c</sup>ăutare binară (*binary search*), partiționare (*partitioning*), operații pe mulțimi (*set operations*) și heap (*heap operațions*):
	- **sort**(), **equal\_range**(), **binary\_search**(), **partition**(), **includes**(), **merge**(), **set\_difference**(), make heap(), sort heap() etc.
- Algoritmi generali pentru operaţii numerice (*numeric*, *minimum/maximum operations*)
	- **min**(), **min\_element**(), **max**(), **max\_element**(), **accumulate**(), **inner\_product**() etc.